மனோன்மணியம் சுந்தரனாா் பல்கலைக்கழகம் திருநெல்வேலி – 627 012

# **Manonmaniam Sundaranar University Thirunelveli – 627 012.**

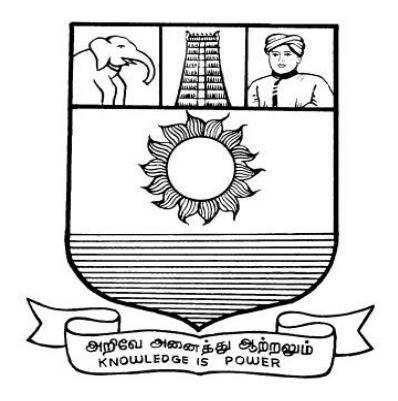

# கல்விசாா் நிலைக்குழுக் கூட்டம்

# **MEETING OF THE STANDING COMMITTEE ON ACADEMIC AFFAIRS HELD ON 09.02.2017**

**Syllabus for Diploma in Mobile Services Course offered through Directorate of Vocational Education (Community Colleges and Extension Learning Programme) from 2017 - 2018**

### **DIPLOMA IN MOBILE SERVICES SCHEME OF EXAMINATIONS**

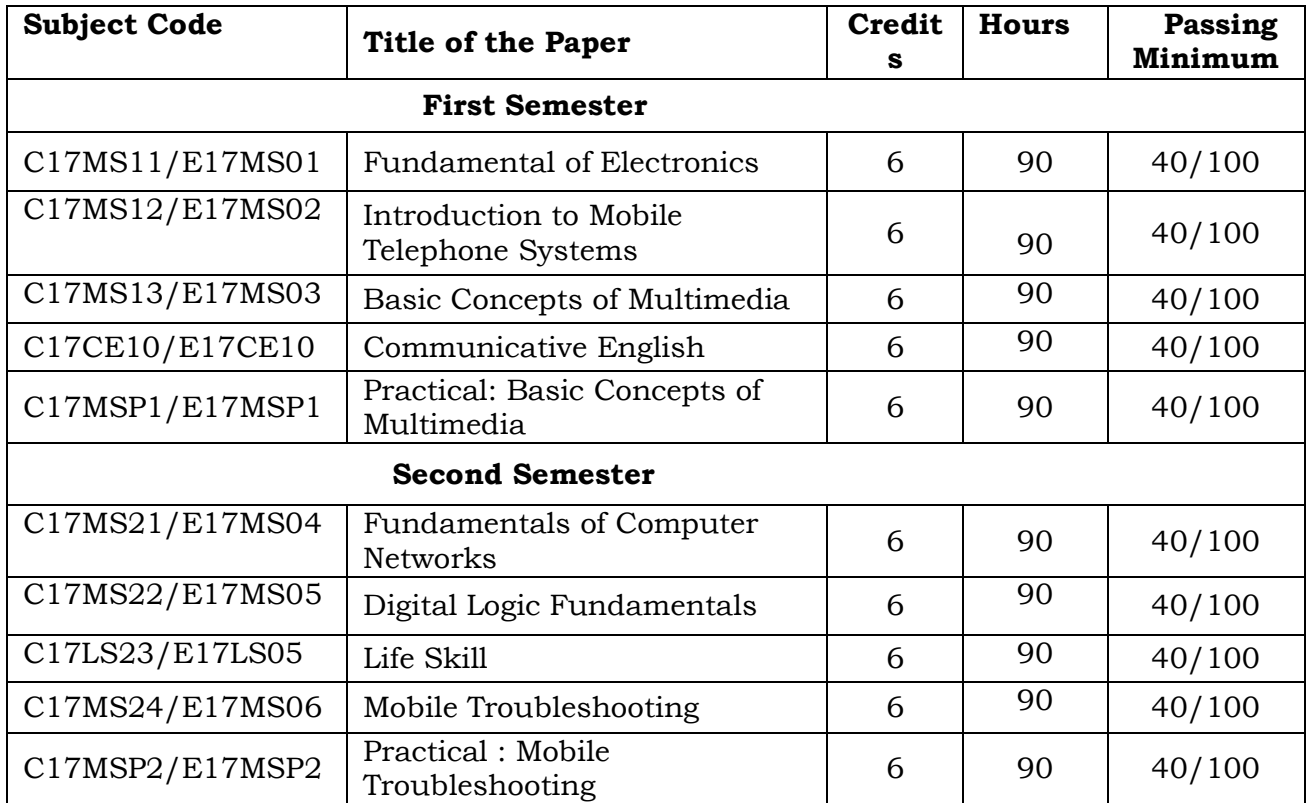

**Eligibility for admission**: Pass in 12thstd examination conducted by the Govt. of Tamil Nadu Board of Secondary Education, Government of Tamil Nadu or any other equivalent examination.

**Examination**: Passing Minimum for each paper is 40%. Classification will be done on the basis of percentage marks of the total marks obtained in all the papers and as given below:

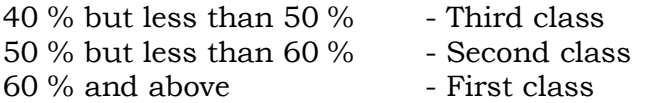

### **Syllabus**

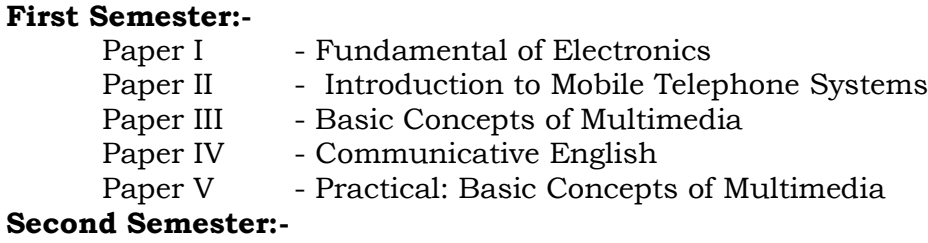

### Sec

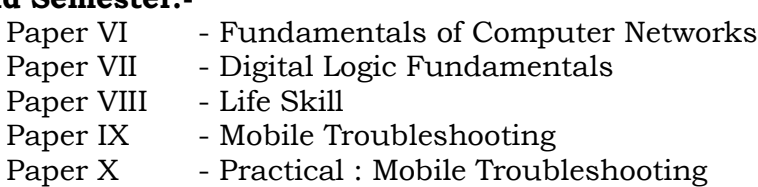

# **\*(Semester Pattern for Community College Only)**

# **(C17MS11/E17MS01)**Fundamental of Electronics

### Unit 1

Semiconductor Diodes and Rectifiers. Introduction, general characteristics, energy levels, extrinsic materials n & p type, ideal diode, basic construction and characteristics, DC & AC resistance, equivalent circuits, drift & diffusion currents, transition & diffusion capacitance reverse recovery times, temperature effects, diode specifications, different types of diodes (Zener, Varactor, Schouky, Power, Tunnel, Photodiode & LED), Half wave & full wave rectifiers. Switched Mode Power Supply.

### Unit 2

Bipolar junction transistor: Introduction, Transistor, construction, transistor operations, BIP characteristics, load line, operating point, leakage currents, saturation and cut off mode of operations, Eber-Moll's model.

### Unit 3

Bias Stabilization: Need for stabilization, fixed bias, emitter bias, self bias, bias stability with respect to variation in  $l_{co}$  V<sub>BE</sub> & β, Stabilization factors. **Small signal amplifiers**: CB, CE, CC configurations, hybrid model for transistor at low frequencies, RC coupled amplifiers, mid band model, gain & impedance, comparisons of different configurations, Darlington pair, Hybrid π-model at high frequencies, Cascaded amplifiers.

### Unit 4

Feedback Amplifiers: Feedback concept, Classification of Feedback amplifiers, Properties of negative, Feedback amplifiers, Impedance considerations in different Configurations, Examples of analysis of feedback Amplifiers. Field Effect Transistor: Introduction, Classification, FET characteristics, Operating point, Biasing, enhancement & Depletion type MOSFETS

### Unit 5:

Building Blocks of Analog ICs: Differential amplifier, Op-amp Model, op-amp parameters, virtual ground, Inverting and non-inverting amplifiers, differential amp, Summers, Instrumentation amplifier, Voltage to current, current to voltage Converter, Integrator, Differentiators Current mirrors, Active Loads, Level shifters and output stages.

### Text Books:

- 1. "Integrated Electronics: Analog & Digital Circuits & Systems", Jacob Millman, Christos C. Halkias, TMH. 2<sup>nd</sup> edition 1996
- 2. "Opamps and Linear Integrated Circuits" Gayakwad,, PHI Pvt. Ltd., 3<sup>rd</sup> edition 2000
- 3. "Linear Integrated Circuits", Choudhary and Jain, New Age International (P) Limited ,  $2<sup>nd</sup>$  edition 2003

## Reference Books:

1. "Microelectronics Circuits", Sedra and Smith, Oxford University Press. 4<sup>th</sup> edition

# **(C17MS12/E17MS02)**Introduction to Mobile Telephone systems

# UNIT I: Mobile Technologies

Cellular Frequency Reuse – Handover – Speech Compression – Modulation Types – Access Multiplexing - FDMA- TDMA –CDMA-SDMA –Packet Data-Space Mobile Devices: SIM – PCMCIA Air cards- Mobile Telephones – External Radio modems

# UNIT II: Mobile Systems

Base Stations – Radio, Antenna, Towers – Communication links – Mobile Switching Center - Authentication, Authorization and Accounting – Inter Working Function – Message Center – SGSN – GGSN-BSE-VMS-PSTN-PPDN-Network Databases (HLR, VLR, EIR, BC, AuC, NPDB) Mobile System Operation: Initialization – Ideal – Access Control and Initial Assignment – Connected Mode – Packet Data Scheduling Algorithm – Registration.

# UNIT III: Analog Systems (1G)

Advanced mobile Phone Services – Total Access communication system- Nordic mobile Telephone Systems-Narrow band AMPS – Japanese mobile Cellular system – CNET – Mats-E;DIGITAL CELLULAR SYSTEM: GSM – North America TDMA – Extended TDMA – CDMA – Japanese personnel Digital Cellular.

# UNIT IV: Packet Digital Cellular system

GPRS – EDGE – CDMA2000<sup>TM</sup> 1XRTT – Evolution Data Only (1xEVDO) – Evolution Data and Voice (1xEVDV). WIDEBAND DIGITAL CELLULAR SYSTEMS (3G): WCDMA – CDMA2000 – TD-SCDMA.

# Unit v: Mobile Services

Voice Services: Circuit Switched Voice – Push to Talk (PTT). Messaging - Data Services: Circuit Switched Data – Packet Switched Data.

# Text Book:

Introduction to Mobile Telephone Systems by Lawrence Harte, 2<sup>nd</sup> Edition, ALTHOS Publishing,2006.

## **(C17MS13/E17MS030)** Basic concepts of Multimedia

Unit 1: what is multimedia? Introduction to Making Multimedia: The stages of a project- what you need- Multimedia skills and Training: The terms – Macintosh and windows production platforms: Macintosh Versus PC – The Macintosh and Windows Computers– **Hardware Peripherals**: connection– Memory and storage Devices – Input Devices- Output Hardware- Communication Devices

Unit-2: Basic Tools: Text Editing and Word Processing Tools – OCR Software- Painting and Drawing Tools – 3-D Modeling and Animation Tools – Image – Editing Tools – Sound Editing Tools – Animation, Video and Digital Movies Tools Making Instant Multimedia : Linking Multimedia Object – Office suites- Word Processors – spread sheets – Databases- presentation Tools.

Unit 3. Multimedia Authoring Tools : Types of Authoring Tools - card and page Based Authoring Tools-Icon – Based Authorised Tools – Time Based Authoring Tools – Object – Oriented Authoring Tools – Cross – Platform Authoring Notes. Text : The Power of Meaning – About Fonts and Faces –Using Text in Multimedia – Computers and Text – Font Editing and Design Tools – Hypermedia and Hypertext-

Unit-4: Sound: The Power of Sound – Multimedia System Sounds- MIDI Versus Digital Audio – Digital Audio – Making MIDI Audio – Audio file formats – Working with sound on the Macintosh – Notation Interchange File Format (NIFF) – Adding Sound to your multimedia project – Towards professional sound – The Red Books standard production tips.

#### Unit-5

Images: Making Still Images – color- Image File formats. Animation: The Power of motion – Principles of Animation - Making Animation That Work - Video . Using video - How video works - Broadcast Video Standards – Integrating Computers and Television – shooting and Editing Video – Video Tips – Recording Formats – Digital video.

#### Recommended Texts

- 1. Tay Vaughan 1999– Multimedia : Making it work Fourth Edition Tata McGraw Hill Edition.
- 2. Walterworth john A– 1991- Multimedia Technologies and Application Ellis Horwood Ltd. London.
- 3. John F koegel Buford Multimedia Systems Addison Wesley First Indian Reprint

# **(C17CE10/E17CE10)Communicative English**

# **Unit I: Learning context**

Concept of learning – Learning style –Grammatical framework – sentence framing – paragraph and texts

# **Unit II: Reading**

Basic concept – Purposes of reading-Decoding-Reading materials – Barriers of reading

# **Unit III: Writing**

Basic concept-Writing style-Terminology-stages-English spelling and punctuation – Written texts

# **Unit IV: Speaking**

Language functions-Conversation- Features of spoken English – Types of English course: functional English, English literature, advance English – Phonetic

# **Unit V: Developing Communication Skills**

Meaning –Classroom presence- Features of developing learning process- Practical skills and Listening- uses of communicative English

# **References**

- 1. Raman,m.&S.Sharma (2011) communication skills,OUP,New Delhi: India
- 2. Lata,P.&S.Kumar(2011) communication skills,OUP,New Delhi: India,
- 3.Leech,G&J.Svartvik(2002) A communicative grammar of English,Pearson,India,
- 4. Sethi,J. and P.V. Dharmija (2007) A course in Phonetics and spoken English.Second edition, Prentice hall: New Delhi

# Practical 1

# **(C17MSP1/E17MSP1)**Basic Concepts of Multimedia

# Lab Exercises

- 1. Procedure To Create An Animation To Represent The Growing Moon.
- 2. Procedure To Create An Animation To Indicate A Ball Bouncing On Steps.
- 3. Procedure To Simulate Movement Of A Cloud.
- 4. Procedure To Draw The Fan Blades And To Give Proper Animation.
- 5. Procedure To Display The Background Given (Filename: Tulip.Jpg) Through Your Name.
- 6. Procedure To Create An Animation With The Following Features.
- 7. Procedure To Simulate A Ball Hitting Another Ball.
- 8. Procedure To Design A Visiting Card Containing Atleast One Graphic And Text Information.
- 9. Procedure To Take A Photographic Image. Give A Title For The Image. Put The Border. Write Your Names. Write The Name Of Institution And Place.
- 10. Procedure To Prepare A Cover Page For The Book In Your Subject Area. Plan Your Own Design.

# **(C17MS21/E17MS04)**Fundamentals of Computer Networks

## Unit 1:

Need for Computers – Data Communication Fundamentals –Data Transmission: Serial and parallel transmission – Communication Modes – Transmission Modes – Error Control. Transmission Media: Two wire open lines – Twisted Pair – Coaxial Cable – Optical Fiber- Unguided Transmission Media Unit 2

Local Area Network: Architecture – Characteristic of LAN – LAN Topologies: Bus Topology Tree Topology- Star Topology – Ring Topology. High Speed Networks: High Speed LAN – Fast Ethernet Systems: 100 Base T Overview - 100 Base T Physical Media - 100 Base T Interconnection Mechanism - 100 Base T Operation

## Unit 3:

Gigabyte Ethernet: Gigabyte Ethernet Protocol Architecture – The FDDI Network – Operations of FDDI – Structure of FDDI – Frame Format – FDDI Token Passing. Wireless LAN: Need for Wireless LAN – Advantages of Wireless LAN – Components of Wireless LAN- Working of Wireless LAN

### Unit 4

Transmission Media: Radio wave Technology – Narrowband Technology – Direct Sequence Spread Spectrum Technology - Frequency Hopping Spread Spectrum - Wireless LAN types – Protocols for Wireless LAN – Uses of Wireless LAN. Infrared Technology – Characteristics of Infrared Transmission – Direct Modulation – Operating Modes - Benefits and Drawbacks

### Unit 5

**Bluetooth Technology**: The Evolution – Need for Bluetooth Technology – Bluetooth Products – Technology – Network Architecture – Security – Hardware Architecture – Software Architecture – Applications. ISDN: ISDN Channels – ISDN Services – ISDN Layers – Broadband ISDN: B-ISDN Architecture – Functional Architecture – B – ISDN User Network Interface and Reference Points – B-ISDN Reference Configuration – Broadband Terminal Equipment – Transmission Structure.

### TEXT BOOK

1. Computer Networks Fundamentals & Applications , R.S Rajesh, K.S Easwarakumar, R Balasubramanian, Vikas Publications 2012

### REFERENCE BOOK

1. Data Communicatioin and Networking, Behrouz A. Forouzan Fifth Edition.

### **(C17MS22/E17MS05)**Digital Logic Fundamentals

## UNIT: I Number System

Binary – Decimal – Octal – Hexadecimal; Number System Conversion: Binary to Decimal, Decimal to Binary, Hexadecimal to Binary, Binary to Hexadecimal, Octal to decimal.

## UNIT:II Digital Arithmetic

Binary Addition – Half Adder-Full adder- N-bit Parallel Binary Adder- BCD Addition - Binary Subtraction – 1's Compliment of number system – 2's Compliment of number system – Subtraction with 2's Compliment -

## UNIT: III Logic Gates

What is Gate - AND Gate - Operation of AND Gate – OR Gate – operation of OR Gate – Application of OR Gate - Inverter (NOT) Gate – NAND Gate – Operation of NAND Gate – NOR Gate – Exclusive NOR Gate.

## UNIT: IV Boolean Algebra &Simplification

Boolean Algebra – Boolean Algebra and Expression – Laws & Rules of Boolean Algebra – Demorgan's Theorem – Simplifications using Boolean Algebra – Standard forms of Boolean Expression – Boolean Expression & Truth Table.

# UNIT: V Combinational Logic

Encoder- Decoder - Code Converters – Multiplexers – Demultiplexers – Flip Flop – Applications of Flip Flop.

Text Book : Digital Electronics by Subrata Ghoshal,2012.

**Reference Book**: Digital Fundamentals by Thomas. L. Floyd,  $10^{th}$  Edition, 2011.

# **(C17LS23/E17LS05)LIFE SKILL**

## **(Common to All Courses)**

**UNIT- I ATTITUDE** : Positive thinking – Goal setting – Problem Solving and Decision making – Leadership and Team Work.

**UNIT- II COMMUNICATION SKILLS:** Oral communication: Concept of English language – Fluency – Verbal communication in official and public situations.

**UNIT-III COMMUNICATION SKILLS**: Written Communication: Comprehension – Writing a formal letter like application for Job, enquiry, reply, complaint and such others – preparation of Resume, Curriculum Vitae.

**UNIT- IV COMPUTING SKILLS – 1:** Introduction to Computers, its various components and their respective functions – Memory storage devices – Microsoft (MS) Office – MS Word.

**UNIT - V COMPUTING SKILLS – 2** Internet Basics – Origin of Internet – MODEM – ISP – Upload – Download – e-mail – Origin of worldwide web (www) Browsers – Search engines.

Reference books:

Life skill, Manonmaniam Sundaranar University Publications Division (2011)

# **(C17MS24/E17MS06)**Mobile Troubleshooting

# Unit 1:

Cellular Communication – Transmitting – Receiving –BTS (Base Transceiver Station)- BSC(Base Station Control) - MSC(Mobile Station Control) - Wireless Communication – Infrared – GPRS –Bluetooth – Wi-Fi – WiMax

# Unit 2:

Touch Screen Introduction – Types of Touch Screen – Resistive – Capacitive – Infrared – Surface Acoustic Wave- Touch Working Principle

# Unit 3:

Mobile Virus- Mobile Operating System – Different Types of Operating System – Android – Symbion-Other OS

# Unit 4:

Printed Circuit Board (PCB) – Different types of IC – block diagram and Schematic Diagram of Different Mobile phones

## Unit 5:

Basic Parts of mobile phones and its working - Mic – Speaker – Buzzer – Antenna – Tower Network – Display – Battery Connector

# Text Book

Aftab Ahmed ,"Wireless and Mobile Data Networks" , A John Wiley & Sons, Inc

## Reference book

- 1. J. Maraia Shanthi, "Mobile Communication " ARS Publication
- 2. Gordon A. Gow and Richard k. Smith, "Mobile and Wireless Communications" Open University Press

# Practical 2 – Mobile Troubleshooting

# (**C17MSP2/E17MSP2)**List of experiments for mobile troubleshooting:

- 1. Assemble and disassemble the mobile phone using basic toolbox.
- 2. Cleaning the PCB board with warm up process using IPA LIQUID and BLOWER.
- 3. IC removing and reballing using lower solidering Iron, led and paste.
- 4. Boost up the battery voltage using battery booster.
- 5. Battery Connector repairing using multimeter.
- 6. Checking and Testing the mobile components using the multimeter.
- 7. Soldering and Desoldering the mobile components using soldering iron, led and paste.
- 8. Jumper techniques and solutions using soldering iron, led and paste.

------------------

- 9. Tracking process in PCB board.
- 10. OS installation using universal flash software